## Package 'blocksdesign'

July 9, 2020

Type Package

Title Nested and Crossed Block Designs for Factorial and Unstructured Treatment Sets

Version 4.3

Date 2020-07-09"

Author R. N. Edmondson.

Maintainer Rodney Edmondson <rodney.edmondson@gmail.com>

**Depends**  $R (= 3.1.0)$ 

Description Constructs D-optimal or near D-optimal treatment and block designs for linear treatment models with crossed or nested block factors. The treatment design can be any arbitrary linear model defined by a treatment model formula and the block design can be any feasible combination of crossed or nested block factors. The block design factors are optimized sequentially and the levels of each successive block factor are optimized within the levels of each preceding block factor. Crossed block designs with non-singular interaction effects are optimized using a weighting scheme that allows for differential weighting of first and second-order block effects. Outputs include a table showing the allocation of treatments to blocks and tables showing the achieved D-efficiency factors for each block and treatment design.

License GPL  $(>= 2)$ 

Imports lme4, plyr, PolynomF

LazyData true

RoxygenNote 7.1.1

Encoding UTF-8

Suggests R.rsp

VignetteBuilder R.rsp

NeedsCompilation no

Repository CRAN

Date/Publication 2020-07-09 18:50:02 UTC

### <span id="page-1-0"></span>R topics documented:

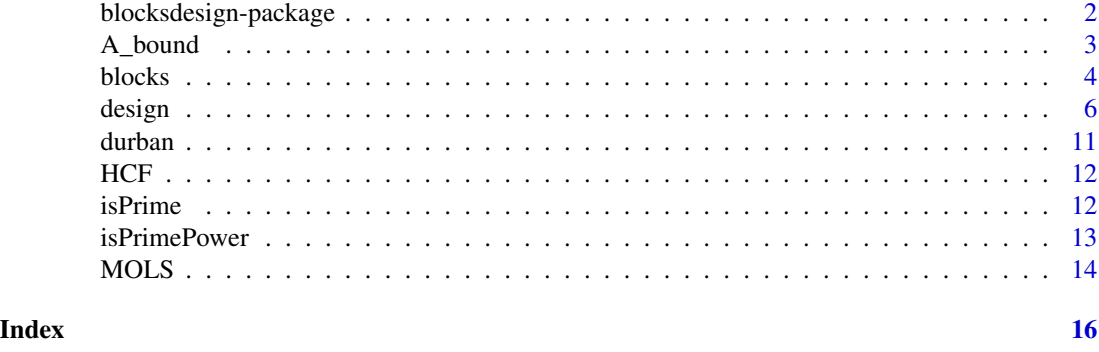

blocksdesign-package *Blocks design package*

#### **Description**

The blocksdesign package provides functionality for the construction of block designs for general linear model treatment designs.

#### Details

Block designs group experimental units into homogeneous blocks to provide maximum precision of estimation of treatment effects within blocks. The most basic type of block design is a complete randomized blocks design where each block contains one or more complete replicate sets of treatments. Complete randomized blocks designs estimate all treatment effects fully within individual blocks and are usually the best choice for small experiments. However, for large experiments, the variability within complete blocks can be large and then it may be beneficial to sub-divide each complete block into smaller, more homogeneous, incomplete blocks.

Block designs with a single level of nesting are widely used in practical research but sometimes for very large experiments a single set of nested blocks may still be too large to give good control of intra-block variability. In this situation, a second set of incomplete blocks can be nested within the first set to reduce the intra-block variability still further. This process of recursive nesting can be repeated as often as required until the bottom set of blocks is sufficiently small to give adequate control of intra-block variability.

Sometimes it can be advantageous to use a double blocking system in which one set of blocks, usually called row blocks, is crossed with a second set of blocks, usually called column blocks. Double blocking systems are commonly used for the control of block effects in two dimensions simultaneously.

Recursive nesting builds stucture into the block design at the design stage and an appropriate set of block effects for the control of positional effects can be selected at the analusis stage by the use of selection criteria such as the AIC statistic. See Burnham and Anderson (2002).

#### Funtionality

blocksdesign has two main functions:

#### <span id="page-2-0"></span>A\_bound 3

i) [blocks](#page-3-1): This is a simple recursive function for nested block designs for unstructured treatment sets. The function generates designs for treatments with arbitrary levels of replication and with arbitrary depth of nesting where each successive set of blocks is optimized within the levels of each preceding set of blocks using conditional D-optimality. The input requires the number of blocks for each level of nesting and the algorithm automatically finds block sizes that are as equal as possible for each level of nesting. Special block designs including square and rectangular lattice designs (see Cochran and Cox 1957) are constructed algebraically. The outputs from the blocks function include a data frame showing the allocation of treatments to blocks for each plot of the design and a table showing the achieved D- and A-efficiency factors for each set of nested blocks together with A-efficiency upper bounds, where available. A plan showing the allocation of treatments to blocks in the bottom level of the design is also included in the output.

i) [design](#page-5-1): This is a general purpose function for arbitrary linear treatment designs and arbitrary linear block designs with qualitative factor levels. The function first finds a D-optimal or near D-optimal treatment design and then finds a D-optimal or near D-optimal block design for that treatment design. The blocks design algorithm builds the blocks design by sequentially adding blocks factors where each block factor is optimized conditional on all previously added block factors. The outputs include a data frame of the block and treatment factors for each plot and a table showing the achieved D-efficiency factors for each set of nested or crossed blocks. Fractional factorial efficiency factors based on the generalized variance of the complete factorial design are also shown.

For more details see the 'blocksdesign" vignette: vignette(package = "blocksdesign")

#### References

Bates D., Maechler M., Bolker B., Walker S. (2015). Fitting Linear Mixed-Effects Models Using lme4. Journal of Statistical Software, 67(1), 1-48. doi:10.18637/jss.v067.i01.

Burnham, K. P., Anderson, D. R. (2002). Model Selection and Multimodel Inference: A Practical Information-Theoretic Approach (2nd ed.), Springer-Verlag.

Cochran W. G. & Cox G. M. (1957) Experimental Designs 2nd Edition John Wiley & Sons.

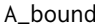

A\_bound *Efficiency bounds*

#### Description

Finds upper A-efficiency bounds for regular block designs.

#### Usage

A\_bound(n, v, b)

#### Arguments

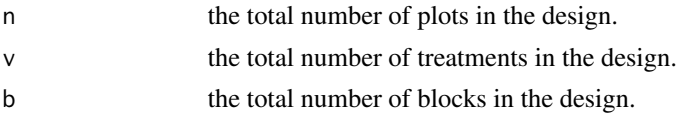

#### <span id="page-3-0"></span>Details

Upper bounds for the A-efficiency factors of regular block designs (see Chapter 2.8 of John and Williams 1995). Non-trivial A-efficiency upper bounds are calculated for regular block designs with equal block sizes and equal replication. All other designs return NA.

#### References

John, J. A. and Williams, E. R. (1995). Cyclic and Computer Generated Designs. Chapman and Hall, London.

#### Examples

# 50 plots, 10 treatments and 10 blocks for a design with 5 replicates and blocks of size 5 A\_bound(n=50,v=10,b=10)

<span id="page-3-1"></span>blocks *Block designs for unstructured treatment sets*

#### Description

Constructs randomized nested block designs for unstructured treatment sets.

#### Usage

```
blocks(
  treatments,
  replicates,
 blocks = NULL,
  searches = NULL,
  seed = NULL,
  jumps = 1)
```
#### Arguments

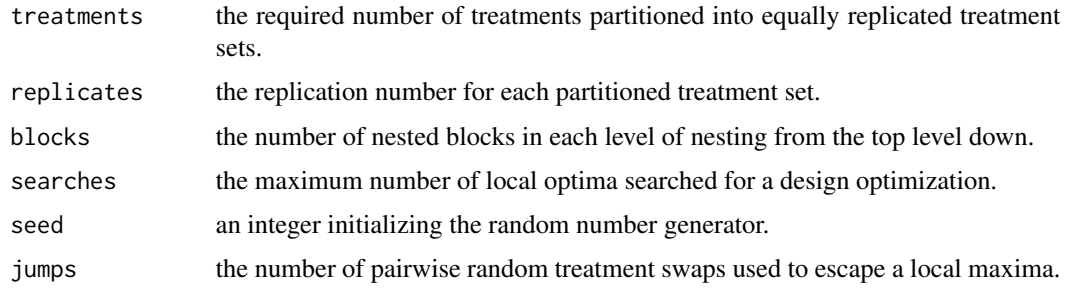

#### blocks 5

#### Details

Constructs randomized nested block designs for any arbitrary number of unstructured treatments and any arbitrary feasible depth of nesting.

treatments is a set of numbers that partitions the total number of treatments into equi-replicate treatment sets.

replicates is a set of treatment replication numbers that defines the replication number of each equi-replicate treatments set.

blocks is a sequence of nested block levels in descending order of block sizes from largest to smallest where each block level is the number of blocks nested within each preceding block (assuming a single top-level super-block). The block sizes will automatically be as nearly equal as possible and will never differ in size by more than a single plot for any particular level of nesting.

Unreplicated treatments are allowed and any simple nested block design can be augmented by any number of unreplicated treatments using the treatments and replicates formulae. However, it will usually be preferable to find an efficient block design for just the replicated treatment sets and then to add the unreplicated treatments individually by hand.

Resolvable incomplete block designs for r replicates of p\*p treatments arranged in blocks of size p where  $r < p+2$  for prime or prime power p or  $r < 4$  for general p are square lattices and these designs are constructed automatically from Latin squares or MOLS.

Resolvable incomplete block designs for r replicates of  $(p-1)$ <sup>\*</sup>p treatments arranged in blocks of size p-1 where  $r < p+1$  for prime or prime power p are rectangular lattices and these designs are constructed automatically by reducing an appropriate algebraic square lattice, see Cochran and Cox, Experimental Designs, 2nd Edition, Page 417 (Shrikhande method).

Outputs:

- A data frame showing the allocation of treatments to blocks with successive nested strata arranged in standard block order.
- A table showing the replication number of each treatment in the design.
- A table showing the block levels and the achieved D-efficiency and A-efficiency factor for each nested level together with A-efficiency upper bounds, where available.
- A plan showing the allocation of treatments to blocks in the bottom level of the design.

#### Value

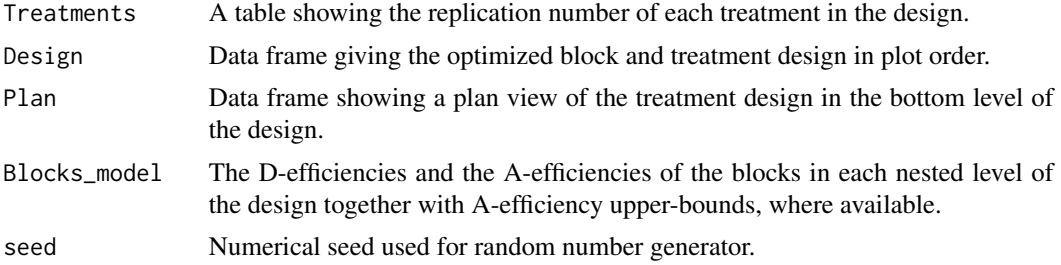

<span id="page-5-0"></span>6 design

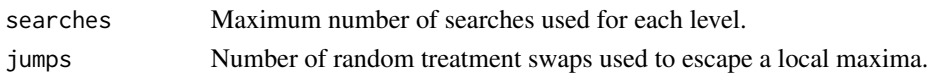

#### References

Cochran, W.G., and G.M. Cox. 1957. Experimental Designs, 2nd ed., Wiley, New York.

#### Examples

## The number of searches in the following examples have been limited for fast execution. ## In practice, the number of searches may need to be increased for optimum results. ## Designs should be rebuilt several times to check that a near-optimum design has been found.

```
# 12 treatments with 4 replicates and 1 control treatment with 8 replicates
# the blocks automatically default to 4 complete randomized blocks each of size 14
blocks(treatments=list(12,1),replicates=list(4,8))
```
# 12 treatments x 4 replicates in 4 complete blocks with 4 sub-blocks of size 3 # rectangular lattice see Plan 10.10 Cochran and Cox 1957. blocks(treatments=12,replicates=4,blocks=list(4,4))

# 3 treatments x 2 replicates + 2 treatments x 4 replicates in two complete randomized blocks blocks(treatments=list(3,2),replicates=list(2,4),blocks=2,searches=10)

# 50 treatments x 4 replicates with 4 main blocks and 5 nested sub-blocks in each main block blocks(treatments=50,replicates=4,blocks=list(4,5))

# as above but with 20 additional single replicate treatments, one single treatment per sub-block blocks(treatments=list(50,20),replicates=list(4,1),blocks=list(4,5))

# 6 replicates of 6 treatments in 4 blocks of size 9 (non-binary block design) blocks(treatments=6,replicates=6,blocks=4)

# 128 treatments x 2 replicates with two main blocks and 3 levels of nesting blocks(128,2,list(2,2,2,2))

#' # 64 treatments x 4 replicates with 4 main blocks nested blocks of size 8 (lattice square) blocks(64,4,list(4,8))

# 100 treatments x 4 replicates with 4 main blocks nested blocks of size 10 (lattice square) blocks(100,4,list(4,10))

<span id="page-5-1"></span>

design *General block and treatment designs.*

#### **Description**

Constructs general D-optimal designs for feasible linear treatment models with feasible combinations of block factors.

design 7 and 2008 and 2008 and 2008 and 2008 and 2008 and 2008 and 2008 and 2008 and 2008 and 2008 and 2008 and 2008 and 2008 and 2008 and 2008 and 2008 and 2008 and 2008 and 2008 and 2008 and 2008 and 2008 and 2008 and 20

#### Usage

```
design(
  treatments,
  blocks = NULL,
  treatments_model = NULL,
  weighting = 0.5,
  searches = NULL,
  seed = NULL,
  jumps = 1,resample = FALSE
)
```
#### Arguments

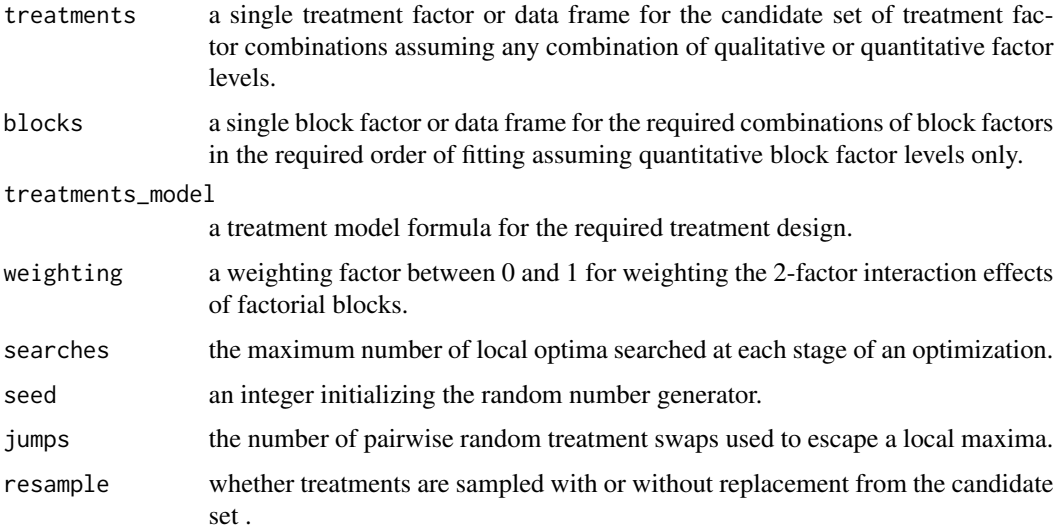

#### Details

treatments is a factor or data frame containing one or more qualitative or quantitative level treatment factors defining the candidate treatment set. If the size of the candidate set is different from the size of the block design, or if the treatments\_model is structured, a D-optimum treatment design of the required size is selected from the candiate set. Treatments can be selected either with or without replacement depending on the resample parameter. If resample is TRUE, selected treatments are replaced in the candidate set after selection, which allows for repeated sampling of the same treatment combination. If resample is FALSE, selected treatments are deleted from the candidate set, which means that no treatment can be repeated in the final design more often than it occurs in the original candidate set.

blocks is a factor or data frame containing one or more qualitative level block factor where the block factors are optimized by adding block factors sequentially from left to right. If the blocks are fully nested or if the design has crossed blocks with negligible interaction effects, each added block factor is optimized by swaps made within the levels of all previously added blocks. If, however, a design has crossed blocks with non-negligible and estimable interaction effects, the algorithm has a weighting parameter w that weights the relative importance of the main factorial block effects versus the 2-factor block interaction effects.

If  $w = 1$ , the block main effects and the block 2-factor interaction effects are given equal importance whereas if  $w = 0$ , the additive main block effects only are optimized. If  $0 \lt w \lt 1$ , the 2-factor block interaction effects are weighted relative to the additive block effects with the importance of the interaction effects assumed to increase as w increases from 0 to 1. The length of the blocks object defines the total number of plots in the design.

treatments\_model is either a single formula or a compound formula split by the | operator. The left hand side of each  $\vert$ , assuming all preceding splitting operators  $\vert$  are replaced by  $+$ , is a partial model formula. Partial model formulae define partial design matrices which are fitted and optimized sequentially from left to right. Sequential model fitting provides improved flexibility for fitting factors or variables of different status or importance (see examples below).

The treatment design criterion for each treatment model is the generalized variance of the information matrix for that design and the design efficiency is the ratio of the generalized variance of the full candidate treatment model relative to the generalized variance of the optimized design. The efficiency will be less than or equal to 1 for factorial models but may exceed 1 for polynomial models.

For more details see vignette(package = "blocksdesign")

#### Value

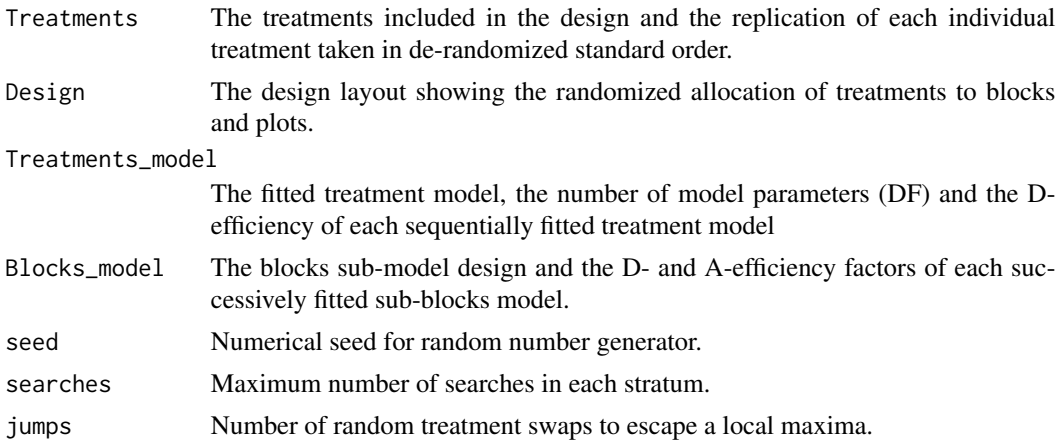

#### References

Cochran W. G. & Cox G. M. (1957) Experimental Designs 2nd Edition John Wiley & Sons.

#### Examples

## For optimum results, the number of searches may need to be increased.

```
## 4 replicates of 12 treatments with 16 nested blocks of size 3
## rectangular lattice see Plan 10.10 Cochran and Cox 1957.
blocks = data.frame(Main = gl(4,12), Sub = gl(16,3))
design(treatments = gl(12,1,48), blocks)
```
#### design **9** and 2012 **19 and 2012 19 and 2012 19 and 2012 19 and 2013 19 and 2013 19 and 2013 19 and 2013 19 and 2013 19 and 2013 19 and 2013 19 and 2013 19 and 2013 19 and 2013 19 and 2013 19 an**

```
## 3 replicates of 15 treatments in 3 main blocks with 3 nested blocks and one control treatment
blocks=data.frame( Main = g1(3,18,54), Sub = g1(9,6,54))
treatments=factor(rep(c(1:15,rep("control",3)),3),levels = c(1:15, "control"))
Z=design(treatments,blocks)
incid=table(interaction(Z$Design$Main,Z$Design$Sub,lex.order = TRUE),Z$Design$treatments)
Z # print design
incid # print incidences of treatments in blocks
crossprod(incid) # print pairwise concurrences within blocks
## 4 x 12 design for 4 replicates of 12 treatments with 3 plots in each intersection block
## The optimal design is Trojan with known A-efficiency = 22/31 for the intersection blocks
blocks = data.frame(Rows = gl(4,12), Cols = gl(4,3,48))
Z=design(treatments =gl(12,1,48),blocks)
incid=table(interaction(Z$Design$Rows,Z$Design$Cols,lex.order = TRUE),Z$Design$treatments)
Z # print design
incid # print incidences of treatments in blocks
crossprod(incid) # print pairwise concurrences within blocks
## as above but showing 3 sub-columns nested within each main column
blocks = data.frame(Rows = gl(4,12), Cols = gl(4,3,48), subCols = gl(12,1,48))
Z=design(treatments = gl(12,1,48),blocks,searches=200)
Z # print design
## 4 x 13 Row-and-column design for 4 replicates of 13 treatments
## Youden design Plan 13.5 Cochran and Cox (1957).
blocks = data.frame(Rows = gl(4,13), Cols = gl(13,1,52))
Z=design(treatments = gl(13, 1, 52), blocks, searches = 700)incid=table(Z$Design$Cols,Z$Design$treatments)
Z # print design
crossprod(incid) # print pairwise concurrences of treatments within column blocks (BIB's)
tcrossprod(incid) # print pairwise concurrences of column blocks within treatments (Dual design)
## 48 treatments in 2 replicate blocks with 2 nested rows in each replicate and 3 main columns
## (Reps/Rows) x Cols
blocks = data.frame(Reps = gl(2,48), Rows = gl(4,24,96), Cols = gl(3,8,96))
design(treatments=gl(48,1,96),blocks,searches=5)
## 48 treatments in 2 replicate blocks with 2 main columns
## The default weighting gives non-estimable Reps:Cols effects due to inherent aliasing
## Increased weighting gives estimable Reps:Cols effects but non-orthogonal main effects
blocks = data.frame(Reps = gl(2,48), Cols = gl(2,24,96))
design(treatments=gl(48,1,96),blocks,searches=5)
design(treatments=gl(48,1,96),blocks,searches=5,weighting=.9)
## Factorial treatment designs defined by a single factorial treatment model
## Main effects of five 2-level factors in a half-fraction in 2/2/2 nested blocks design
## (may require 100's of repeats to find a fully orthogonal solution - a VERY long wait!)
treatments = expand.grid(F1 = gl(2,1), F2 = gl(2,1), F3 = gl(2,1), F4 = gl(2,1), F5 = gl(2,1))
blocks = data.frame(b1 = gl(2,8),b2 = gl(4,4),b3 = gl(8,2))
model=" ~ F1 + F2 + F3 + F4 + F5"
repeat {z = design(treatments,blocks,treatments_model=model,searches=50)
if ( isTRUE(all.equal(z$Blocks_model[3,3],1) ) ) break }
print(z)
```

```
# Second-order model for five qualitative 2-level factors in 4 randomized blocks
treatments = expand.grid(F1 = gl(2,1), F2 = gl(2,1), F3 = gl(2,1), F4 = gl(2,1), F5 = gl(2,1))
blocks = data.frame(blocks = gl(4,8))
model = " ~ (F1 + F2 + F3 + F4 + F5)^2"
design(treatments,blocks,treatments_model=model,searches = 10)
# Main effects of five 2-level factors in a half-fraction of a 4 x 4 row-and column design.
treatments = expand.grid(F1 = g1(2,1), F2 = g1(2,1), F3 = g1(2,1), F4 = g1(2,1), F5 = g1(2,1))
blocks = data.frame(rows = gl(4,4), cols = gl(4,1,16))
model = " F1 + F2 + F3 + F4 + F5"
repeat {z = design(treatments,blocks,treatments_model=model,searches=50)
if ( isTRUE(all.equal(z$Blocks_model[2,3],1) ) ) break }
print(z)
# Quadratic regression for three 3-level numeric factor assuming a 10/27 fraction
treatments = expand.grid(A = 1:3, B = 1:3, C = 1:3)
blocks=data.frame(main=gl(1,10))
model = " ~ ( A + B + C)^2 + I(A^2) + I(B^2) + I(C^2)"
design(treatments,blocks,treatments_model=model,searches=10)
# Quadratic regression for three 3-level numeric factor crossed with a qualitative 2-level factor
treatments = expand.grid(F = factor(1:2), A = 1:3, B = 1:3, C = 1:3)
blocks=data.frame(main=gl(1,18))
model = " ~ F + A + B + C + F:A + F:B + F:C + A:B + A:C + B:C + I(A^2) + I(B^2) + I(C^2)"
design(treatments,blocks,treatments_model=model,searches=5)
# 1st-order model for 1/3rd fraction of four qualitative 3-level factors in 3 blocks
treatments = expand.grid(F1 = gl(3,1), F2 = gl(3,1), F3 = gl(3,1), F4 = gl(3,1))
blocks = data.frame(main = gl(3,9))
model = " ~ F1 + F2 + F3 + F4"
design(treatments,blocks,treatments_model=model,searches=25)
# 2nd-order model for a 1/3rd fraction of five qualitative 3-level factors in 3 blocks
# (may require many repeats to find a fully orthogonal solution)
treatments = expand.grid(F1 = gl(3,1), F2 = gl(3,1), F3 = gl(3,1), F4 = gl(3,1), F5 = gl(3,1))
blocks=data.frame(main=gl(3,27))
model = " ~ (F1 + F2 + F3 + F4 + F5)^2"
repeat {z = design(treatments,blocks,treatments_model=model,searches=50)
if ( isTRUE(all.equal(z$Blocks_model[1,3],1) ) ) break}
print(z)
# 2nd-order model for two qualitative and two quantitative level factors in 2 blocks of size 18
treatments = expand.grid(F1 = factor(1:2), F2 = factor(1:3), V1 = 1:3, V2 = 1:4)
blocks = data.frame(main = gl(2,18))
model = " ~ (F1 + F2 + V1 + V2)^2 + I(V1^2) + I(V2^2)"
design(treatments,blocks,treatments_model=model,searches=5)
# Plackett and Burman design for eleven 2-level factors in 12 runs
GF = expand.grid(F1 = factor(1:2,labels=c("a","b")), F2 = factor(1:2,labels=c("a","b")),
                 F3 = factor(1:2, labels=c("a", "b")), F4 = factor(1:2, labels=c("a", "b")),
                 F5 = factor(1:2, labels=c("a", "b")), F6 = factor(1:2, labels=c("a", "b")),
                 F7 = factor(1:2, labels = c("a", "b")), F8 = factor(1:2, labels = c("a", "b")),
```
<span id="page-10-0"></span>durban 11 metal 12 december 12 december 12 december 12 december 12 december 12 december 12 december 12 december 12 december 12 december 12 december 12 december 12 december 12 december 12 december 12 december 12 december 12

```
F9 = factor(1:2, labels=c("a", "b")), F10 = factor(1:2, labels=c("a", "b")),
                 F11= factor(1:2,labels=c("a","b")) )
blocks=data.frame(main=gl(1,12))
model = "~ F1 + F2 + F3 + F4 + F5 + F6 + F7 + F8 + F9 + F10 + F11"
D=design(GF,blocks,treatments_model=model,searches=25)
round(crossprod(scale(data.matrix(D$Design)[,-1])),6)
## Factorial treatment designs defined by sequentially fitted factorial treatment models
## 4 varieties by 3 levels of N by 3 levels of K assuming degree-2 treatment
## interaction effects and two blocks of 12 plots
## the single stage model gives an unequal split for the replication of the four varieties
## which may be undesirable whereas the two stage model forces an equal split of 6 plots
## per variety. The single stage model appears slightly more efficient but
## in this example global D-optimality does not give the most suitable design structure.
treatments = expand.grid(Variety = factor(1:4), N = 1:3, K = 1:3)
blocks=data.frame(main=gl(2,12))
treatments_model = " ~ (Variety + N + K)^2 + I(N^2) + I(K^2)"
design(treatments,blocks,treatments_model=treatments_model,searches=10)
treatments_model = " ~ Variety | (Variety + N + K)^2 + I(N^2) + I(K^2)"
design(treatments,blocks,treatments_model=treatments_model,searches=10)
```
durban *Durban example data design*

#### **Description**

Actual layout used by DURBAN, M., HACKETT, C., MCNICOL, J., NEWTON, A., THOMAS, W., & CURRIE, I. (2003). The practical use of semi-parametric models in field trials, Journal of Agric Biological and Envir Stats, 8, 48-66.

#### Usage

data(durban)

#### Format

An object of class data.frame with 544 rows and 5 columns.

#### <span id="page-11-0"></span>Description

Finds the highest common factor (hcf) of a set of integer numbers greater than zero (Euclidean algorithm).

#### Usage

 $HCF(\ldots)$ 

#### Arguments

... any set of positive integers, in any order, for which the hcf is required.

#### Details

Finds the hcf of any set of positive integers which can be in any order.

### Value

hcf

#### References

Euclidean algorithm, see:<https://mathworld.wolfram.com/EuclideanAlgorithm.html>

#### Examples

# hcf of vectors of integers HCF(56,77,616) HCF(3,56,77,616)

isPrime *Prime number test*

#### Description

Tests if a given number is prime and returns TRUE or FALSE

#### Usage

isPrime(v)

#### <span id="page-12-0"></span>isPrimePower 13

#### Arguments

v the number to be tested for primality

#### Details

Tests for the primality of any positive integer using the fact that all primes except 2 and 3 can be expressed as 6k-1 or 6k+1 for integer k.

#### Value

logical TRUE or FALSE

#### Examples

```
isPrime(731563)
isPrime(7315631)
isPrime(31**2)
```
isPrimePower *Finds a prime power solution for N, if available.*

#### Description

Tests if a given number N is a prime power and returns either the base prime p and power q or  $p =$ 0 and  $q = 0$ .

#### Usage

isPrimePower(N)

#### Arguments

N the number to be tested for primality

#### Details

Finds the smallest integral solution for  $s = N^{**}(1/i)$ , which gives the smallest s such that  $s^{**}i = N$ . Then, if s is a prime, the number N is a prime power with  $p = s$  and  $q = i$ .

#### Value

Returns the base prime p and the power q if N is a prime power; otherwise returns  $p = 0$  and  $q = 0$ .

#### Examples

isPrimePower(10000)

#### <span id="page-13-0"></span>Description

Constructs sets of mutually orthogonal Latin squares (MOLS) of dimension p\*\*q where p is prime. The number of squares r can be any number less than  $p^{**}q$  and the exponent q can be any value from 1 up to a maximum dependent on the choice of p. The permitted values of p and q are:

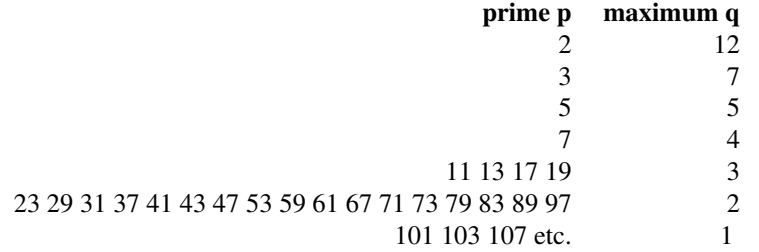

Usage

MOLS $(p, q, r = 1)$ 

#### **Arguments**

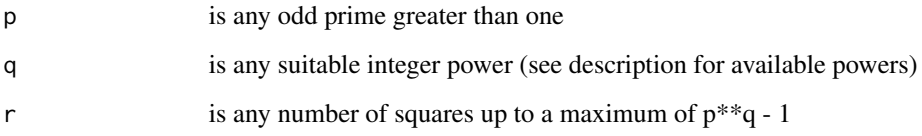

#### Details

Generates MOLS by cyclic permuation of a basic Latin square L0 constructed from a vector of ordered elements X of a prime-power finite field of size p\*\*q and a unit vector 1 of length p\*\*q (see Chapter 1 of Raghavarao 1971).

 $L0 = crossprod(X, t(1)) + crossprod(1, t(X))$ 

The primitive polynomials for the MOLS generated by this package were extracted from the Table of Primitive Polynomials given in the Supplement to Hansen and Mullen (1992).

The output is a single data frame for a  $p \times \sqrt{q} x p \times \sqrt{q} q$  square classified by rows and columns with a separate column for the allocation of treatments to each individual square.

#### Value

Data frame of factor levels for rows, columns and treatmnent sets

#### $MOLS$  15

### References

Hansen, T. & Mullen, G. L. (1992) Primitive polynomials over finite fields, Mathematics of Computation, 59, 639-643 and Supplement.

Raghavarao D. (1971) Constructions and Combinatorial Problems in Design of Experiments, Dover Publications, Inc. Section 1.3

### Examples

```
MOLS(2,3) # Single Latin square of size 8 x 8
MOLS(2,3,7) # Seven MOLS of size 8 x 8
MOLS(3,2,4) # Four MOLS of size 9 x 9
MOLS(3,3,4) # Four MOLS of size 27 x 27
MOLS(23,2,2) # Two MOLS of size 529 x 529
```
# <span id="page-15-0"></span>Index

∗ data durban, [11](#page-10-0) A\_bound, [3](#page-2-0) blocks, *[3](#page-2-0)*, [4](#page-3-0) blocksdesign *(*blocksdesign-package*)*, [2](#page-1-0) blocksdesign-package, [2](#page-1-0) design, *[3](#page-2-0)*, [6](#page-5-0) durban, [11](#page-10-0) HCF, [12](#page-11-0) isPrime, [12](#page-11-0) isPrimePower, [13](#page-12-0) MOLS, [14](#page-13-0)